# <span id="page-0-0"></span>Package 'SingleCellAlleleExperiment'

May 30, 2024

Title S4 Class for Single Cell Data with Allele and Functional Levels for Immune Genes

#### Version 1.0.0

#### Description

Defines a S4 class that is based on SingleCellExperiment. In addition to the usual gene layer the object can also store data for immune genes such as HLAs, Igs and KIRs at allele and functional level.

The package is part of a workflow named single-

cell ImmunoGenomic Diversity (scIGD), that firstly incorporates allele-

aware quantification data for immune genes.

This new data can then be used with the here implemented data structure and functionalities for further data handling and data analysis.

License MIT + file LICENSE

Encoding UTF-8

Roxygen list(markdown = TRUE)

RoxygenNote 7.3.1

**Depends**  $R$  ( $>= 4.4.0$ ), SingleCellExperiment

Imports SummarizedExperiment, BiocParallel, DelayedArray, methods, utils, Matrix, S4Vectors, stats

- Suggests scaeData, knitr, rmarkdown, BiocStyle, scran, scater, scuttle, ggplot2, patchwork, org.Hs.eg.db, AnnotationDbi, DropletUtils, testthat  $(>= 3.0.0)$
- biocViews DataRepresentation, Infrastructure, SingleCell, Transcriptomics, GeneExpression, Genetics, ImmunoOncology, DataImport

URL <https://github.com/AGImkeller/SingleCellAlleleExperiment>

BugReports <https://github.com/AGImkeller/SingleCellAlleleExperiment/issues>

VignetteBuilder knitr

Config/testthat/edition 3

git\_url https://git.bioconductor.org/packages/SingleCellAlleleExperiment

git\_branch RELEASE\_3\_19

git\_last\_commit 46535f8

git\_last\_commit\_date 2024-04-30

Repository Bioconductor 3.19

Date/Publication 2024-05-29

Author Jonas Schuck [aut, cre] (<<https://orcid.org/0009-0003-5705-4579>>), Ahmad Al Ajami [aut] (<<https://orcid.org/0009-0006-5615-7447>>), Federico Marini [aut] (<<https://orcid.org/0000-0003-3252-7758>>), Katharina Imkeller [aut] (<<https://orcid.org/0000-0002-5177-0852>>)

Maintainer Jonas Schuck <jschuckdev@gmail.com>

# **Contents**

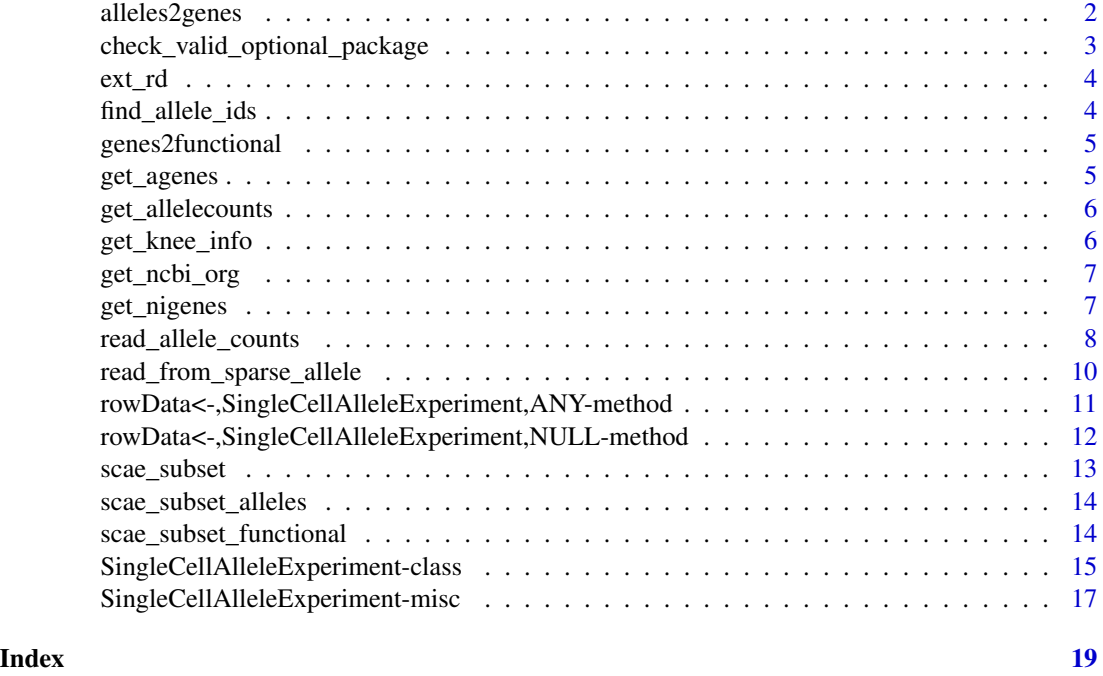

alleles2genes *Building first new subassay for SingleCellAllelexperiment object*

# Description

Internal function for the first assay extension used in the SingleCellAlleleExperiment() constructor, computing the first of the two new subassays that get appended to the quantification assay. This subassay contains the allele gene identifiers instead of the allele identifiers present in the raw data and sums up the expression counts of alleles that have the same allele gene identifiers.

<span id="page-1-0"></span>

# <span id="page-2-0"></span>Usage

alleles2genes(sce, lookup, exp\_type, gene\_symbols)

# Arguments

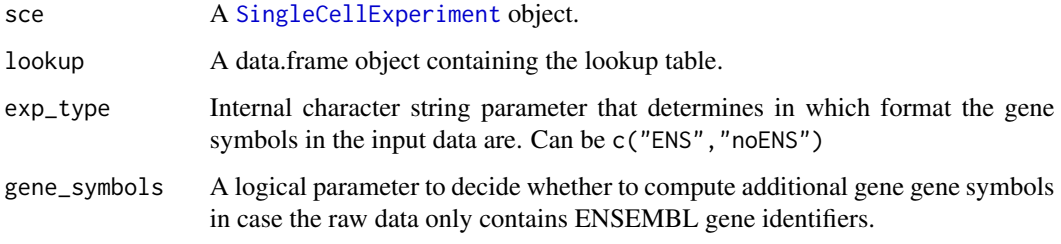

# Value

A SingleCellExperiment object

check\_valid\_optional\_package

*Check package installation for optional functionalities*

# Description

Check package installation for optional functionalities

# Usage

check\_valid\_optional\_package(log, gene\_symbols)

# Arguments

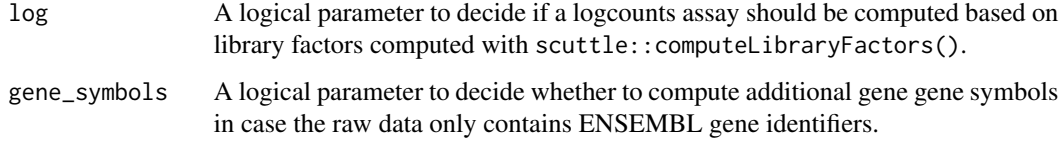

### Value

Error messages if cases are met

<span id="page-3-0"></span>Extend rowData with new annotation columns

# Usage

ext\_rd(sce, exp\_type, gene\_symbols, verbose = FALSE)

# Arguments

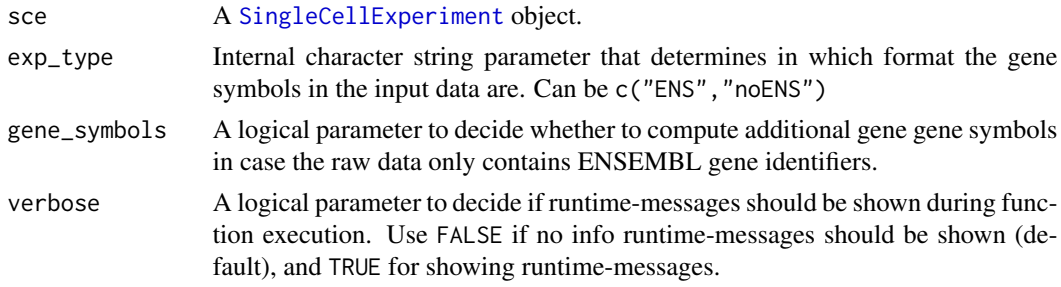

#### Value

A SingleCellExperiment object

find\_allele\_ids *Identify rows containing allele information*

# Description

Internal function used in get\_allelecounts() to subsample the quantification assay and only return the rows specifying allele-quantification information.

# Usage

```
find_allele_ids(sce)
```
# Arguments

sce A [SingleCellExperiment](#page-0-0) object.

# Value

A SingleCellExperiment object

<span id="page-4-0"></span>

Internal function for the second assay extension used in the SingleCellAlleleExperiment() constructor, computing the second of the two new subassays that get appended to the quantification assay. This subassay contains the functional allele classes and sums up the expression counts of the allele genes that are in the same functional group.

#### Usage

genes2functional(sce, lookup, exp\_type, gene\_symbols)

#### Arguments

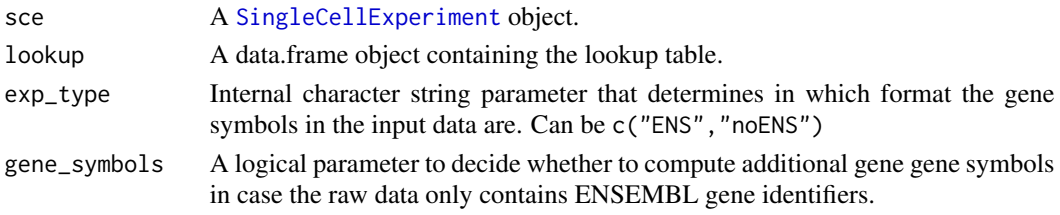

# Value

A SingleCellExperiment object

get\_agenes *Get immune gene rows*

# Description

Getter function returning subsampled SCAE object with all rows containing immune gene information. These rows are identified by "I" in rowData(scae)\$NI\_I and "G" in rowData(scae)\$Quant\_type.

#### Usage

```
get_agenes(scae)
```
#### Arguments

scae A [SingleCellAlleleExperiment](#page-14-1) object.

# Value

A SingleCellAlleleExperiment object.

<span id="page-5-0"></span>

Internal function used to build a subassay containing counts from raw alleles. The rownames of this subassay are already translated to the corresponding immune gene identifier, which are extracted from the lookup table.

#### Usage

get\_allelecounts(sce, lookup)

# Arguments

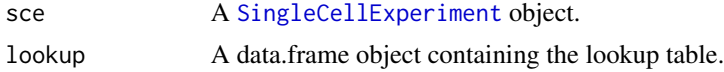

### Value

A SingleCellExperiment object

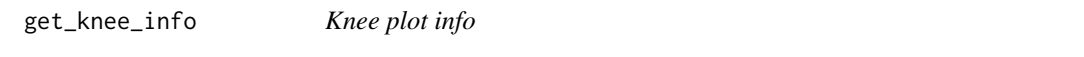

# Description

Creates a knee plot information, ranking the barcodes according to their total UMI count. The information is later on passed to the metadata(scae)[["knee\_info"]] slot.

#### Usage

get\_knee\_info(matrix, genes, barcodes)

# Arguments

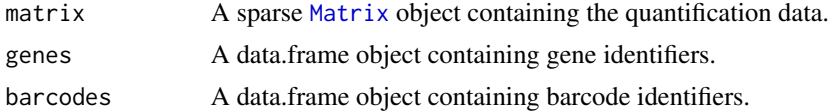

#### Value

A list including a data.frame with barcode rank information, the corresponding knee and inflection point.

<span id="page-6-0"></span>

Get NCBI genes using the org.HS.db package

#### Usage

```
get_ncbi_org(sce)
```
#### Arguments

sce A [SingleCellExperiment](#page-0-0) object.

## Value

A list of character strings for gene names.

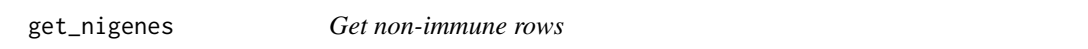

# Description

Getter function returning subsampled SCAE object with all rows containing non-immune gene information. These rows are identified by "NI" in rowData(scae)\$NI\_I and "G" in rowData(scae)\$Quant\_type.

# Usage

get\_nigenes(scae)

# Arguments

scae A [SingleCellAlleleExperiment](#page-14-1) object.

# Value

A SingleCellAlleleExperiment object.

<span id="page-7-1"></span><span id="page-7-0"></span>

Main read in function for reading in allele quantification data and loading the data into an SingleCellAlleleExperiment object.

# Usage

```
read_allele_counts(
  samples_dir,
  sample_names = names(samples_dir),
  filter_mode = c("no", "yes", "custom"),
  lookup_file = lookup,
 barcode_file = "cells_x_genes.barcodes.txt",
  gene_file = "cells_x_genes.genes.txt",
 matrix_file = "cells_x_genes.mtx",
  filter_threshold = NULL,
 log = FALSE,
  gene_symbols = FALSE,
 verbose = FALSE,
 BPPARAM = BiocParallel::SerialParam()
)
```
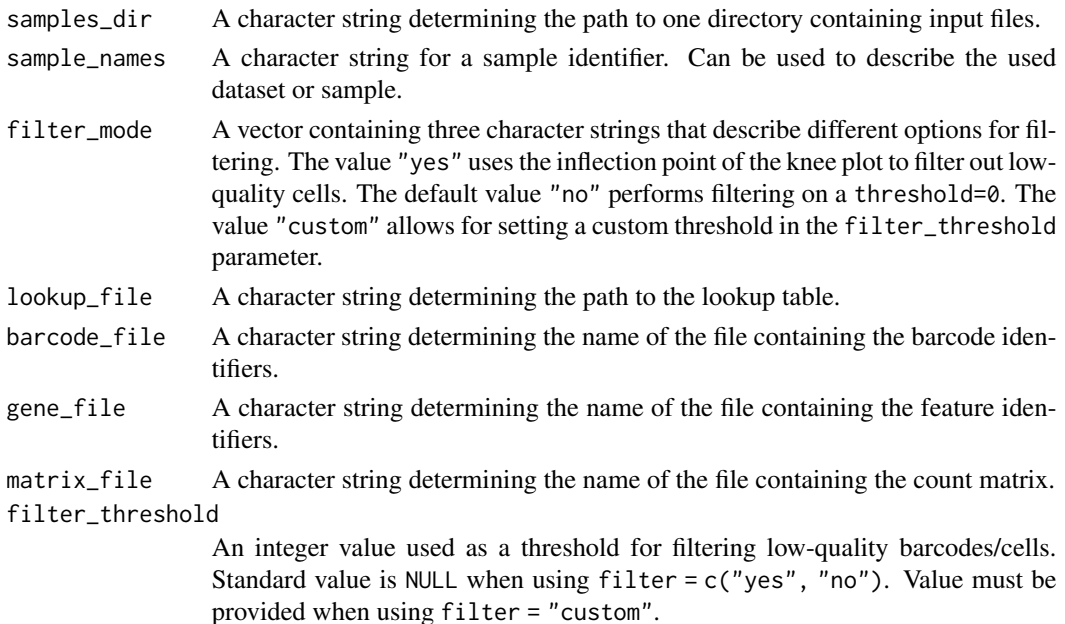

<span id="page-8-0"></span>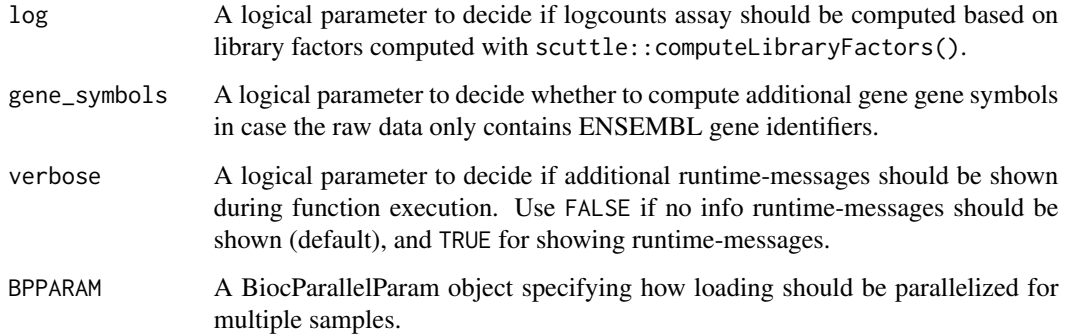

### Details

The SingleCellAlleleExperiment data structure serves as a data representation for data generated with the scIGD workflow. This workflow allows for the quantification of expression and interactive exploration of donor-specific alleles of different immune genes and its

Input data are generated by the scIGD workflow is stored in a shared folder. Expected naming scheme of the files from the data generating method:

- quantification matrix: cells\_x\_genes.mtx
- barcode information: cells\_x\_genes.barcodes.txt
- feature information: cells\_x\_genes.genes.txt
- allele lookup table: lookup\_table.csv

File identifiers can be specifically stated if renamed.

Optional features:

- Filtering: Used parameter is filter\_mode. Default filtering is performed with a threshold=0 UMIs. filter\_mode="yes" performs advanced filtering based on ranking the barcodes and infering a inflection point of a [knee plot](https://liorpachter.wordpress.com/tag/knee-plot/). Information regarding the knee plot is exported in the metadata(scae)[["knee\_info"]] slot for later plotting (see vignette).
- Computing a logcount assay by normalizing the input data based on a sizeFactor method recommended for single-cell data. Used parameter is log=TRUE/FALSE.
- Computing additional gene symbols in case the input data only contains gene identifiers represented as Ensembl ids. Used parameter is gene\_symbols=TRUE/FALSE.

#### Value

A SingleCellAlleleExperiment object.

# See Also

[SingleCellAlleleExperiment](#page-14-1)

#### Examples

```
example_data_5k <- scaeData::scaeDataGet(dataset="pbmc_5k")
lookup_name <- "pbmc_5k_lookup_table.csv"
lookup <- read.csv(system.file("extdata", lookup_name, package="scaeData"))
# preflight mode, default filtering with a threshold of 0 UMI counts
scae_preflight <- read_allele_counts(example_data_5k$dir,
                    sample_names="example_data",
                    filter_mode="no",
                    lookup_file=lookup,
                    barcode_file=example_data_5k$barcodes,
                    gene_file=example_data_5k$features,
                    matrix_file=example_data_5k$matrix,
                    filter_threshold=NULL)
scae_preflight
# automatic filtering mode, filtering out low-quality cells
# on the inflection point of the knee plot
#scae_filtered <- read_allele_counts(example_data_5k$dir,
# sample_names="example_data",
# filter_mode="yes",
# lookup_file=lookup,
# barcode_file=example_data_5k$barcodes,
# gene_file=example_data_5k$features,
# matrix_file=example_data_5k$matrix,
# filter_threshold=NULL,
# verbose=TRUE)
# scae_filtered
# custom filtering mode, setting up a custom filter threshold for filtering
# scae_custom_filter <- read_allele_counts(example_data_5k$dir,
# sample_names="example_data",
# filter_mode="custom",
# lookup_file=lookup,
# barcode_file=example_data_5k$barcodes,
# gene_file=example_data_5k$features,
# matrix_file=example_data_5k$matrix,
# filter_threshold=200)
```
# scae\_custom\_filter

read\_from\_sparse\_allele

*Reading in allele-aware quantification data*

<span id="page-9-0"></span>

<span id="page-10-0"></span>Internal function used in read\_allele\_counts() that reads in the data stated in the given directory path.

# Usage

```
read_from_sparse_allele(path, barcode_file, gene_file, matrix_file)
```
#### Arguments

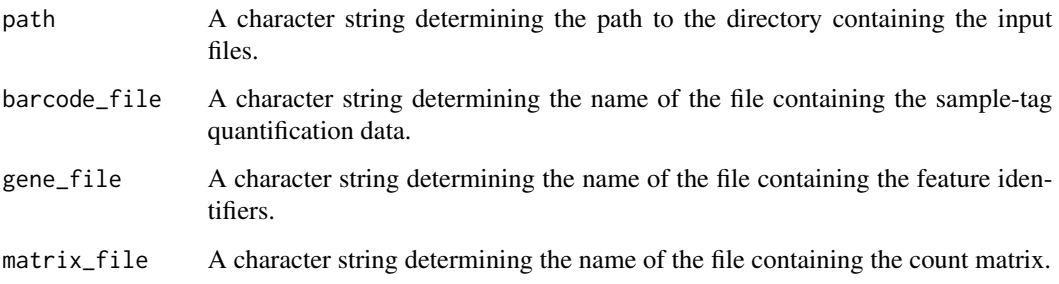

# Value

A list with three data.frames containing the input data information.

rowData<-,SingleCellAlleleExperiment,ANY-method *rowData setter for the SingleCellAlleleExperiment class*

### Description

Setter function for the rowData slot for the [SingleCellAlleleExperiment](#page-14-1) class.

# Usage

```
## S4 replacement method for signature 'SingleCellAlleleExperiment,ANY'
rowData(x) <- value
```
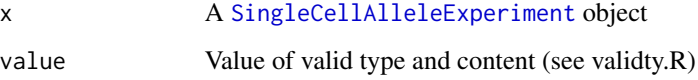

# <span id="page-11-0"></span>Details

If you set rowData(scae)<- NULL the mandatory columns "NI\_I" and "Quant\_type" will be kept silently, setting all other columns to NULL.

If you want to change the content of the mandatory "NI\_I" and "Quant\_type" columns check the valid values:

- NI\_I: c("NI" and "I") are valid values.
- Quant\_type: c("A", "G" "F") are valid values.

# Value

A [SingleCellAlleleExperiment](#page-14-1) object

# See Also

[SingleCellAlleleExperiment](#page-14-1)

rowData<-,SingleCellAlleleExperiment,NULL-method *rowData-NULL-setter for the SingleCellAlleleExperiment class*

# Description

Setter function for the rowData slot for the [SingleCellAlleleExperiment](#page-14-1) class.

# Usage

## S4 replacement method for signature 'SingleCellAlleleExperiment, NULL' rowData $(x)$  <- value

#### Arguments

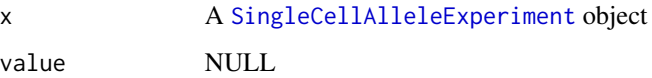

# Value

A [SingleCellAlleleExperiment](#page-14-1) object

<span id="page-12-1"></span><span id="page-12-0"></span>

Function used for subsetting the different layers stored in a SingleCellAlleleExperiment object. Valid subset values are: subset=c("nonimmune", "alleles", "immune\_genes", "functional\_groups").

#### Usage

```
scae_subset(
  scae,
  subset = c("nonimmune", "alleles", "immune_genes", "functional_groups")
)
```
#### Arguments

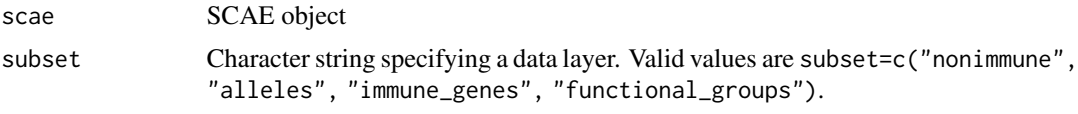

#### Value

SCAE object

# Examples

```
example_data_5k <- scaeData::scaeDataGet(dataset="pbmc_5k")
lookup_name <- "pbmc_5k_lookup_table.csv"
lookup <- read.csv(system.file("extdata", lookup_name, package="scaeData"))
```

```
scae <- read_allele_counts(example_data_5k$dir,
                          sample_names="example_data_wta",
                          filter_mode="no",
                          lookup_file=lookup,
                          barcode_file=example_data_5k$barcodes,
                          gene_file=example_data_5k$features,
                          matrix_file=example_data_5k$matrix,
                          filter_threshold=0,
                          verbose=TRUE)
```
#### scae

```
scae_nonimmune_subset <- scae_subset(scae, subset="nonimmune")
scae_nonimmune_subset
scae_alleles_subset <- scae_subset(scae, subset="alleles")
```

```
scae_alleles_subset
```

```
scae_immune_genes_subset <- scae_subset(scae, subset="immune_genes")
scae_immune_genes_subset
scae_functional_groups_subset <- scae_subset(scae, subset="functional_groups")
scae_functional_groups_subset
```
scae\_subset\_alleles *Get allele rows*

#### Description

Getter function returning subsampled SCAE object with all rows containing raw allele information. These rows are identified by "I" in rowData(scae)\$NI\_I and "A" in rowData(scae)\$Quant\_type.

#### Usage

```
scae_subset_alleles(scae)
```
#### Arguments

scae A [SingleCellAlleleExperiment](#page-14-1) object.

#### Value

A SingleCellAlleleExperiment object.

scae\_subset\_functional

*Get functional class rows*

# Description

Getter function returning subsampled SCAE object with all rows containing functional class information. These rows are identified by "I" in rowData(scae)\$NI\_I and "F" in rowData(scae)\$Quant\_type.

#### Usage

```
scae_subset_functional(scae)
```
### Arguments

scae A [SingleCellAlleleExperiment](#page-14-1) object.

#### Value

A SingleCellAlleleExperiment object.

<span id="page-13-0"></span>

<span id="page-14-0"></span>SingleCellAlleleExperiment-class *The SingleCellAlleleExperiment class*

# <span id="page-14-1"></span>Description

The SingleCellAlleleExperiment class is a comprehensive multi-layer data structure, enabling the representatino of immune genes at specific levels, including alleles, genes and groups of functionally similar genes. This data representation allows data handling and data analysis across these immunological relevant, different layers of annotation.

# Usage

```
SingleCellAlleleExperiment(
  ...,
 lookup,
 metadata = NULL,
  threshold = 0,
 exp_type = "ENS",log = TRUE,gene_symbols = FALSE,
  verbose = FALSE
)
```
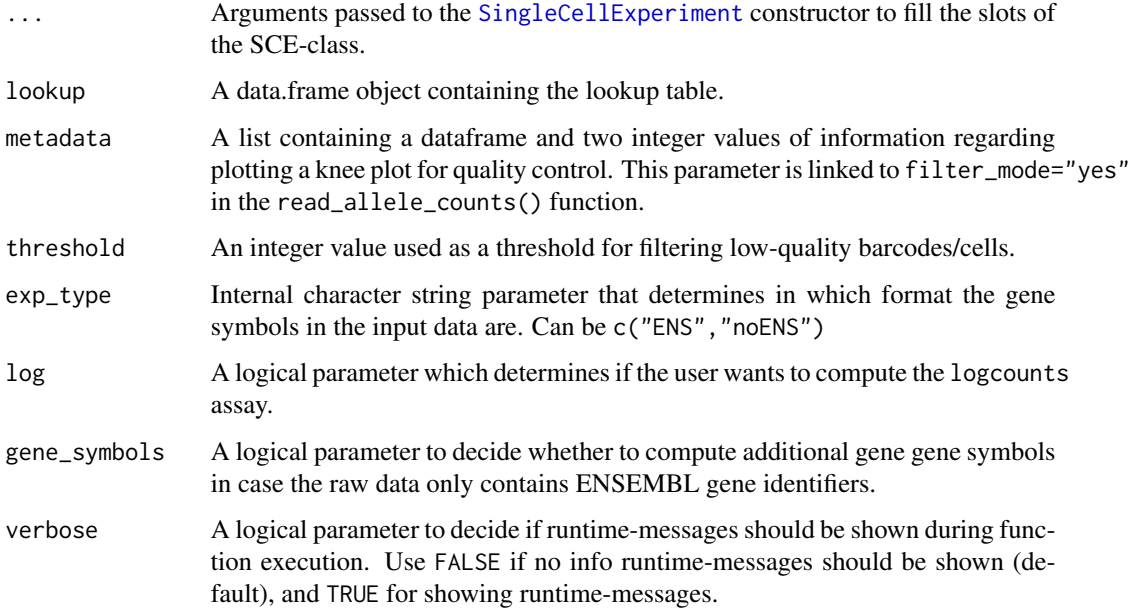

# Details

The SingleCellAlleleExperiment class builds upon and extends the data representation that can be facilitated using a [SingleCellExperiment](#page-0-0) object.

The Constructor SingleCellAlleleExperiment() can be used on its own, if raw data is processed accordingly (see examples) OR in a more convenient way using this packages read in function read\_allele\_counts()

A getter function scae\_subset() allows to subset the object according to the newly implemented layers.

In this class, similar to the [SingleCellExperiment](#page-0-0) class, rows should represent genomic features (including immune genes, represented as allele information), while columns represent single cells/barcodes.

The SingleCellAlleleExperiment data structure serves as a data representation for data generated with the scIGD workflow. This workflow allows for the quantification of expression and interactive exploration of donor-specific alleles of different immune genes and its

#### Value

A SingleCellAlleleExperiment object.

# See Also

```
read_allele_counts()
scae_subset()
```
### Examples

```
##-If you want to use the Constructor on its own, some preprocessing is
##-necessary to bring the data in proper format
##-If you want to use the Constructor on its own, some preprocessing i<br>##-Necessary to bring the data in proper format<br>##-Here, we use an example dataset found in in the `scaeData` package.
##-Find an alternative and recommended read in below as a second example
example_data_5k <- scaeData::scaeDataGet(dataset="pbmc_5k")
lookup_name <- "pbmc_5k_lookup_table.csv"
lookup <- read.csv(system.file("extdata", lookup_name, package="scaeData"))
barcode_loc <- file.path(example_data_5k$dir, example_data_5k$barcodes)
feature_loc <- file.path(example_data_5k$dir, example_data_5k$features)
matrix_loc <- file.path(example_data_5k$dir, example_data_5k$matrix)
feature_info <- utils::read.delim(feature_loc, header=FALSE)
cell_names <- utils::read.csv(barcode_loc, sep="", header=FALSE)
mat <- t(Matrix::readMM(matrix_loc))
##-Prepare input data
colnames(feature_info) <- "Ensembl_ID"
sample_names <- "pbmc_5k"
sparse_mat <- as(mat, "CsparseMatrix")
```
<span id="page-15-0"></span>

# <span id="page-16-0"></span>SingleCellAlleleExperiment-misc 17

```
##--colData
cell_info_list <- S4Vectors::DataFrame(Sample=rep(sample_names,
                                              length(cell_names)),
                                    Barcode=cell_names$V1,
                                    row.names=NULL)
##--rowData and count matrix
rownames(feature_info) <- feature_info[,1]
cnames <- cell_info_list$Barcode
colnames(sparse_mat) <- cnames
scae <- SingleCellAlleleExperiment(assays=list(counts=sparse_mat),
                                 rowData=feature_info,
                                 colData=cell_info_list,
                                 lookup=lookup,
                                 verbose=TRUE)
scae
scae<br>##-OR, use the read in function `read_allele_counts()` !![RECOMMENDED]!!
scae<br>##-OR, use the read in function `read_allele_counts()` !![RECOMMENDED]<br>##-Find more examples in its documentation using `?read_allele_counts`
# scae_2 <- read_allele_counts(example_data_5k$dir,
# sample_names="example_data",
# filter_mode="no",
# lookup_file=lookup,
# barcode_file=example_data_5k$barcodes,
# gene_file=example_data_5k$features,
```
# matrix\_file=example\_data\_5k\$matrix,

```
# scae_2
```

```
SingleCellAlleleExperiment-misc
```
# verbose=TRUE)

*Miscellaneous SingleCellAlleleExperiment methods*

# **Description**

Miscellaneous methods for the [SingleCellAlleleExperiment](#page-14-1) class and its descendants that do not fit into any other documentation category such as, for example, show methods.

#### Usage

```
## S4 method for signature 'SingleCellAlleleExperiment'
show(object)
```

```
object a SingleCellAlleleExperiment object
```
18 SingleCellAlleleExperiment-misc

# Value

Returns NULL

# <span id="page-18-0"></span>Index

```
.scae
        (SingleCellAlleleExperiment-class),
        15
alleles2genes, 2
check_valid_optional_package, 3
ext_rd, 4
find_allele_ids, 4
genes2functional, 5
get_agenes, 5
get_allelecounts, 6
get_knee_info, 6
get_ncbi_org, 7
get_nigenes, 7
Matrix, 6
read_allele_counts, 8
read_allele_counts(), 16
read_from_sparse_allele, 10
rowData<-,SingleCellAlleleExperiment,ANY-method,
        11
rowData<-,SingleCellAlleleExperiment,NULL-method,
        12
scae_subset, 13
scae_subset(), 16
scae_subset_alleles, 14
scae_subset_functional, 14
show,SingleCellAlleleExperiment-method
        (SingleCellAlleleExperiment-misc),
        17
SingleCellAlleleExperiment, 5, 7, 9, 11,
        12, 14, 17
SingleCellAlleleExperiment
        (SingleCellAlleleExperiment-class),
        15
                                               SingleCellAlleleExperiment-class, 15
                                               SingleCellAlleleExperiment-misc, 17
                                               SingleCellExperiment, 3–7, 15, 16
```